# **Archimedes Live!**

Bringing the Archimedes to your web browser

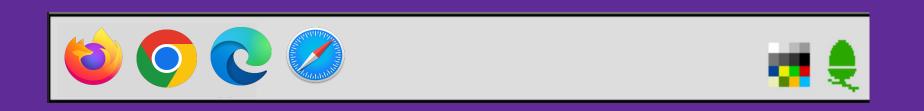

### **About Me - Paul Stone**

- Grew up with the BBC Micro
- Got an A5000 in 1992
- Learned BBC BASIC, a few SWIs
- Day job Cybersecurity, vulnerability research
- Not an expert in RISC OS / Archimedes internals or emulation!

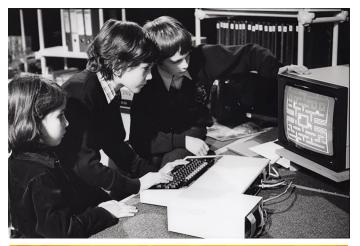

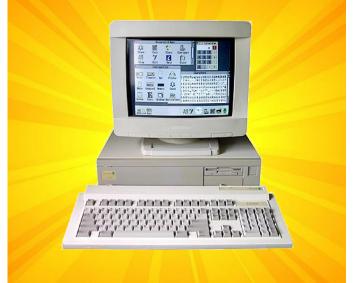

### What is it?

- A port of Sarah Walker's Arculator emulator to WebAssembly (WASM)
- An HTML / CSS / Javascript front-end to replace the Arculator GUI
- A small but growing catalogue of Archimedes software / games ready to play
- The least worst domain I could find: https://archi.medes.live
- Still in development!

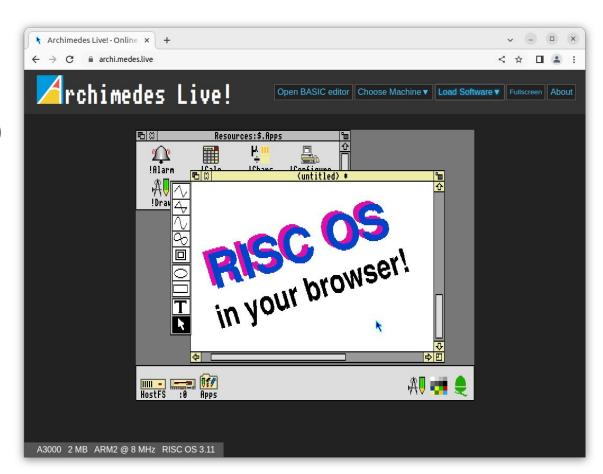

# **But Why?**

## **Inspiration - jsbeeb**

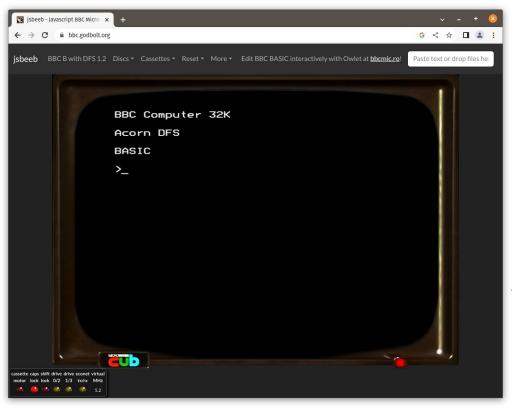

- Matt Godbolt's Javascript BBC
   Micro emulator
- Started in 2014
- Loads discs from STH archive or from local machine
- Can link straight to games e.g.:

https://bbc.godbolt.org/?disc=|Superior /Exile.zip&autoboot

### **Inspiration - BBC Micro Games Archive**

- Searchable / browsable catalogue of Beeb games
- Button to instantly launch games in JSBeeb

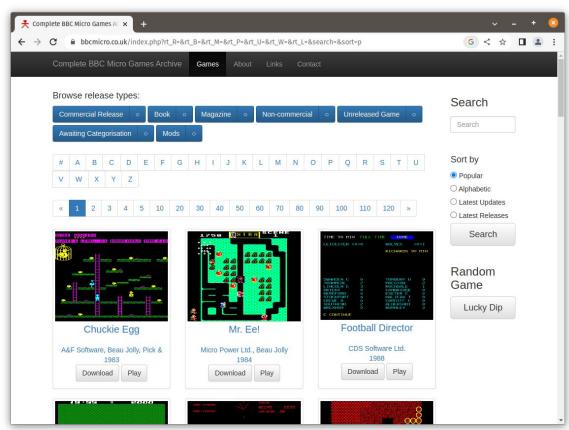

### Inspiration - BBC Micro Bot / Owlet Editor

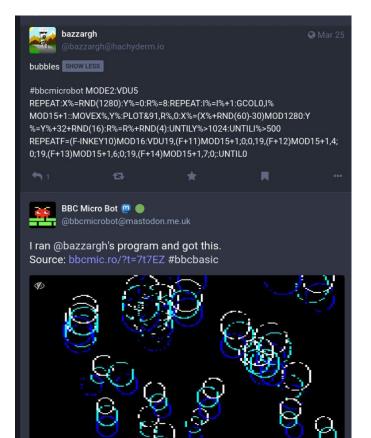

- Dominic Pajak's Mastodon (previously Twitter) bot and BBC BASIC editor
- Create / share / remix code

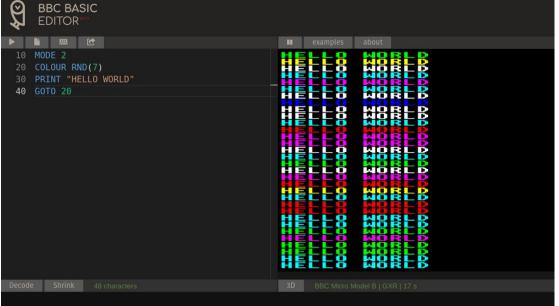

### **Inspiration - ARM2bot**

I want an Archimedes version of jsbeeb!

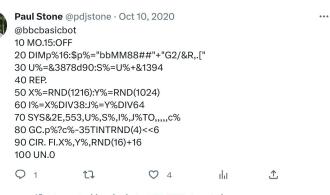

17 Acorn Archimedes bot - OFFLINE Retweeted

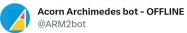

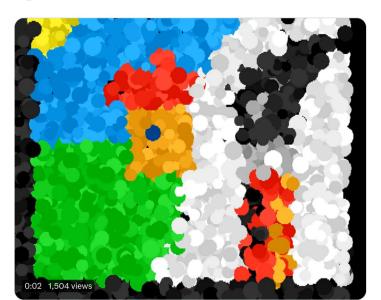

### The Web is Awesome!

#### Instant

Click a link, run the emulator in seconds

#### Accessible

Every computer has a web browser

Not everyone can download / install / configure an emulator

Lower barrier to entry to try out Archimedes / RISC OS

#### Shareable

Share games / code with anyone, over social media

# But How?

# Porting Arculator to WebAssembly

Emscripten compiles C / C++ to WASM

 $gcc \rightarrow emcc$ , make  $\rightarrow emmake$ 

- Arculator is written in C
- Uses SDL for graphics / sound / input
- SDL has a Emscripten port

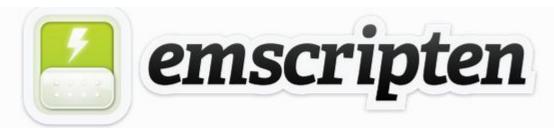

Emscripten is a complete compiler toolchain to WebAssembly, using LLVM, with a special focus on speed, size, and the Web platform.

### Porting Arculator: Convert main loop

```
void main() {
    int t1 = read clock();
    read mouse keyboard();
    // emulate 10 ms of ARM CPU
    arc run();
    draw frame();
       ensure emulation runs in "real time"
    int t2 = read clock();
    int time taken = t2 - t1;
    sleep(10 - time taken);
```

- No infinite loops in Javascript
- Can't "sleep" in Javascript
- Everything is event-driven using callbacks

## Porting Arculator: Convert main loop

```
int last frame;
void main() {
  emscripten set main loop(arcloop);
void arcloop() {
  int t = read clock();
  read mouse keyboard();
  // vary emulated time to keep up with real time
  arc run(t - last frame);
  draw frame();
  last frame = t;
```

- Browsers aim for 60 fps / 16ms per frame
- arcloop is called by browser once per frame
- Gap between frames might be longer if OS / browser is busy
- Modified arc\_run to emulate variable amount of CPU time

#### Success!

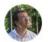

@pdjstone@mastodon.me.uk @pdjstone · Mar 24, 2022

I compiled my favourite Archimedes emulator to WebAssembly and now it runs (just about) in a browser. Lots more to do

#### **Working:**

**Graphics** 

Sound

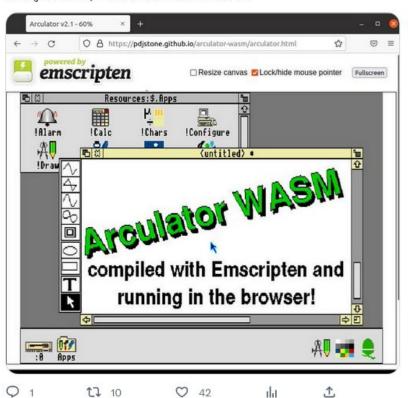

#### **Not working/Iffy:**

Fullscreen

HostFS

Configuration

Mouse

# Porting Arculator: File system

- Emscripten has "MemFS" files stored in browser memory
- Create / load files from Javascript
  - Load RISC OS ROMs
  - Load floppy disc image
  - Create emulator / machine config files
- How do we get user files onto HostFS?

```
getMachineConfigFile() {
  let c = this.configParams;
  let fpaEnabled = c['fpa enabled'] ? 1 : 0;
  let supportRom = c['support rom'] ? 1 : 0;
  return
machine = ${c['machine']}
disc name 0 = \{c['disc']\}
disc name 1 =
disc name 2 =
disc name 3 =
mem size = ${c['mem size']}
cpu type = ${c['cpu type']}
memc type = ${c['memc type']}
fpa = ${fpaEnabled}
fpu type = ${c['fpa type']}
display mode = 0
double scan = 1
video scale = 1
video fullscreen scale = 0
video linear filtering = 0
fdc type = ${c['fdc type']}
```

### **Archimedes Live front-end**

- Pre-configured Archimedes machines
- Drop-drop load disc images/archive files from local machine
- Automatically unpack ZIP/Spark/ArcFS archives onto HostFS
- Software / game library
- Create / run / share BBC BASIC snippets
- "Fast-forward" emulation to load games instantly
- Save screenshots

### Links! - https://archi.medes.live#...

- Launch a game e.g. <u>#disc=lander&autoboot</u>
- Load 3rd party software -#disc=https://bitshifters.github.io/content/bs-django02.zip
- Boot preset machine e.g. <u>#preset=a310-arthur</u> or <u>#preset=a5000</u>
- BASIC e.g. <u>#basic=10%20MODE15...</u>
- Fast-forward (milliseconds) e.g. <u>#preset=a3020&ff=14000</u>

# Is it fast?

### **Performance Goals**

#### Download size

Quick first load

Stay within the AWS Free tier

Cache as much as possible

#### Speed / Frame rate

Run smoothly

No stuttering

Support slower/older PCs

#### Latency

Make it "feel" snappy

No mouse/keyboard lag

Minimise time from input to output

### **Performance - Download Size**

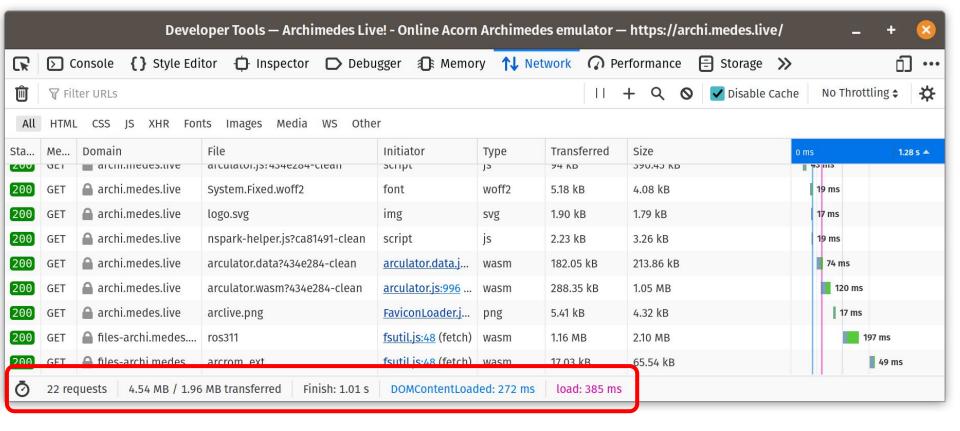

### **Performance - Download Size**

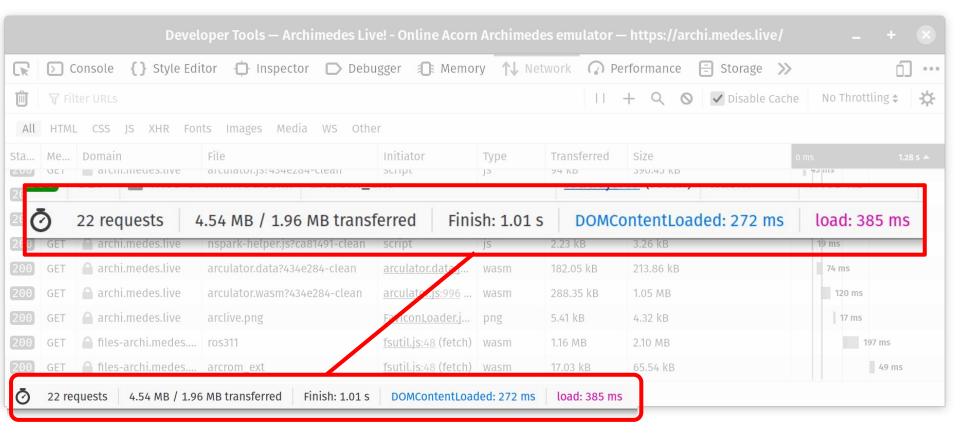

## **Performance - Speed**

"...we find a substantial performance gap: applications compiled to WebAssembly run slower by an average of 45% (Firefox) to 55% (Chrome)"

Not So Fast: Analyzing the Performance of WebAssembly vs. Native Code (USENIX 2019)

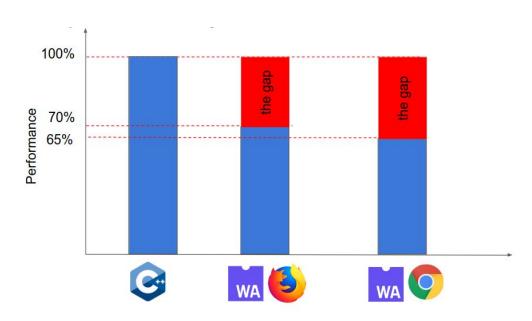

https://www.usenix.org/conference/atc19/presentation/jangda

### Windows, AMD Ryzen 7 4700U, 2Ghz (2020)

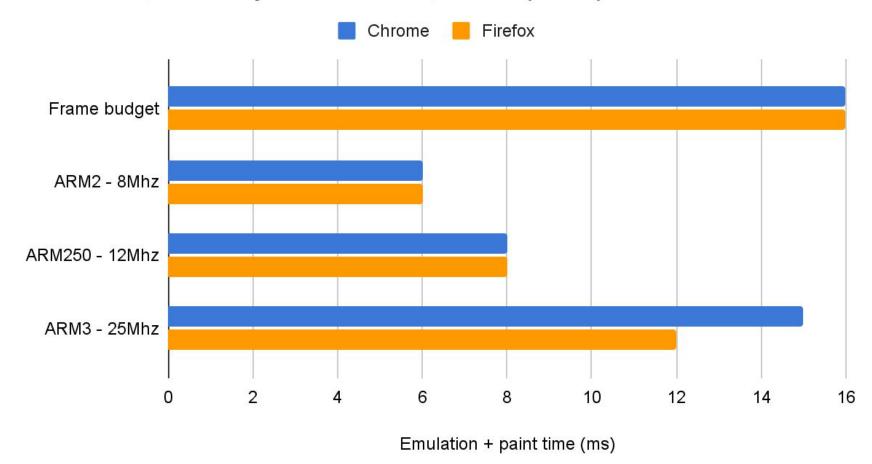

### **Performance - Latency**

Improve latency by one frame (16ms)

```
void arc_run()
                                                         void arc_run()
                                                  328
                                                  329
        LOG_EVENT_LOOP("arc_run()\n");
                                                                  LOG_EVENT_LOOP("arc_run()\n");
                                                  330
        execarm((speed_mhz * 1000000) / 100);
        joystick_poll_host();
                                                  331
                                                                  joystick_poll_host();
        mouse_poll_host();
                                                  332
                                                                  mouse_poll_host();
        keyboard_poll_host();
                                                                  keyboard_poll_host();
                                                  333
        if (mousehack) doosmouse();
                                                                  if (mousehack) doosmouse();
                                                  334
                                                  335
                                                                  execarm((speed_mhz * 1000000) / 100);
        frameco++;
                                                  336
                                                                  frameco++;
        ddnoise frames++;
                                                                  ddnoise_frames++;
                                                  337
```

# **Performance - Is It Snappy?**

Use iPhone app to record at 240fps (4ms resolution)

Hit key → Screen colour changes

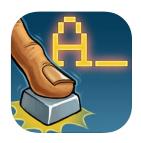

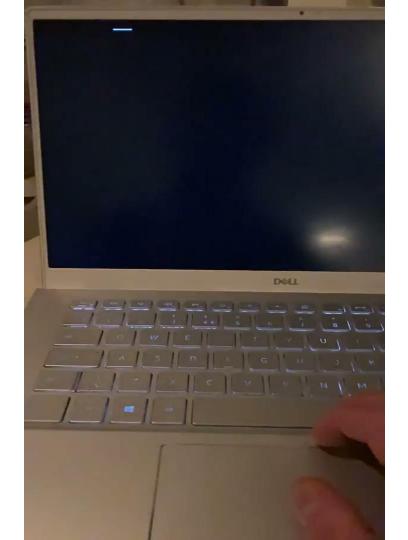

### Keypress Latency - Windows 10

(lower is better)

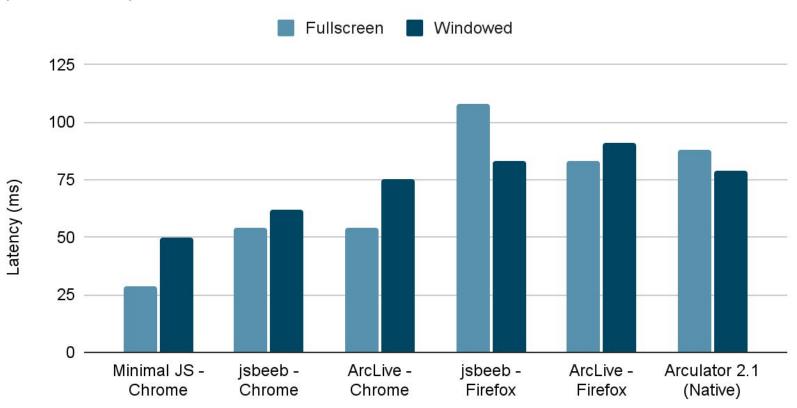

Next release of Arculator should have better latency!

### **Performance - Future Enhancements**

- Do audio filtering and output using WebAudio
- Replace SDL input layer
- Use WebGL directly for display instead of SDL
- Run emulation in background thread

### **Open Source!**

- Keep in-sync with upstream Arculator
- nspark to unpack Spark/ArcFS archives
- ADFSlib Python library (ported to Python 3, used to compile software catalogue)
- Thanks to Matthew Bloch for improving the build system!

https://github.com/pdjstone/archimedes-live https://github.com/pdjstone/arculator-wasm https://github.com/pdjstone/arclive-software https://github.com/pdjstone/nspark-wasm

Please file issues if you have problems!

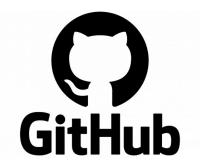

### **Software Catalogue**

```
[swiv]
title="S.W.I.V."
tags="game,ex-commercial"
year=1992
publisher="Krysalis Software"
description="Fast-paced vertical 2D shooter"
disc="http://acorn.revivalteam.de/Download/Images/SWIV.zip"
[mr-doo]
title="Mr. Doo"
tags="game,ex-commercial"
year=1992
publisher="Image Systems"
archive="mr-doo.zip"
app-path="!MrDoo"
ff-ms=17000
```

## **Software Catalogue**

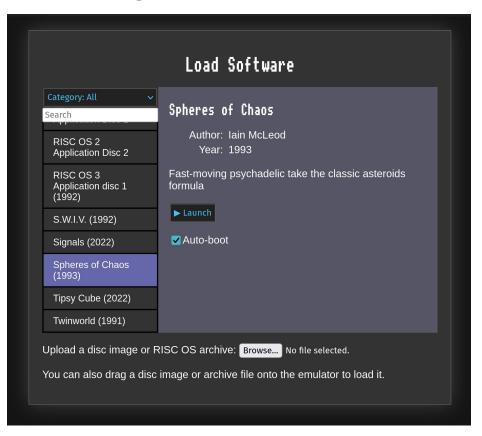

## The Competition - vAmiga

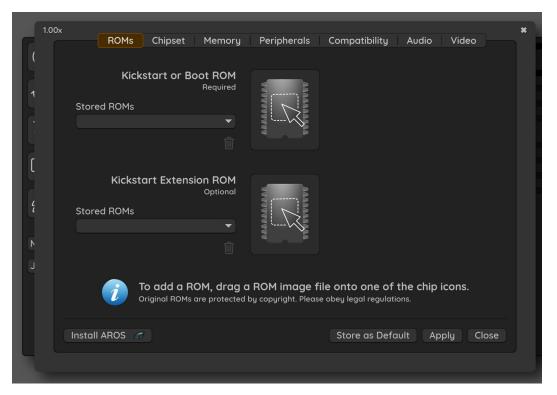

https://www.neoartcr.com/vamiga/index.htm

## The Competition - OSZX Amiga Emulator

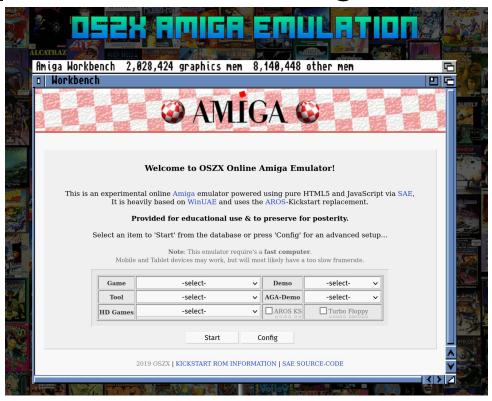

https://amiga.oszx.co/

# **The Competition - Infinite Mac**

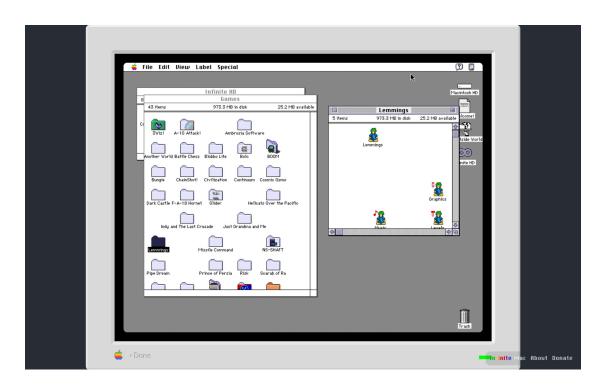

https://infinitemac.org/1991/System 7.1

# **Demo Time!**